# **Bericht – Projekt Versorgungsanalyse Roth**

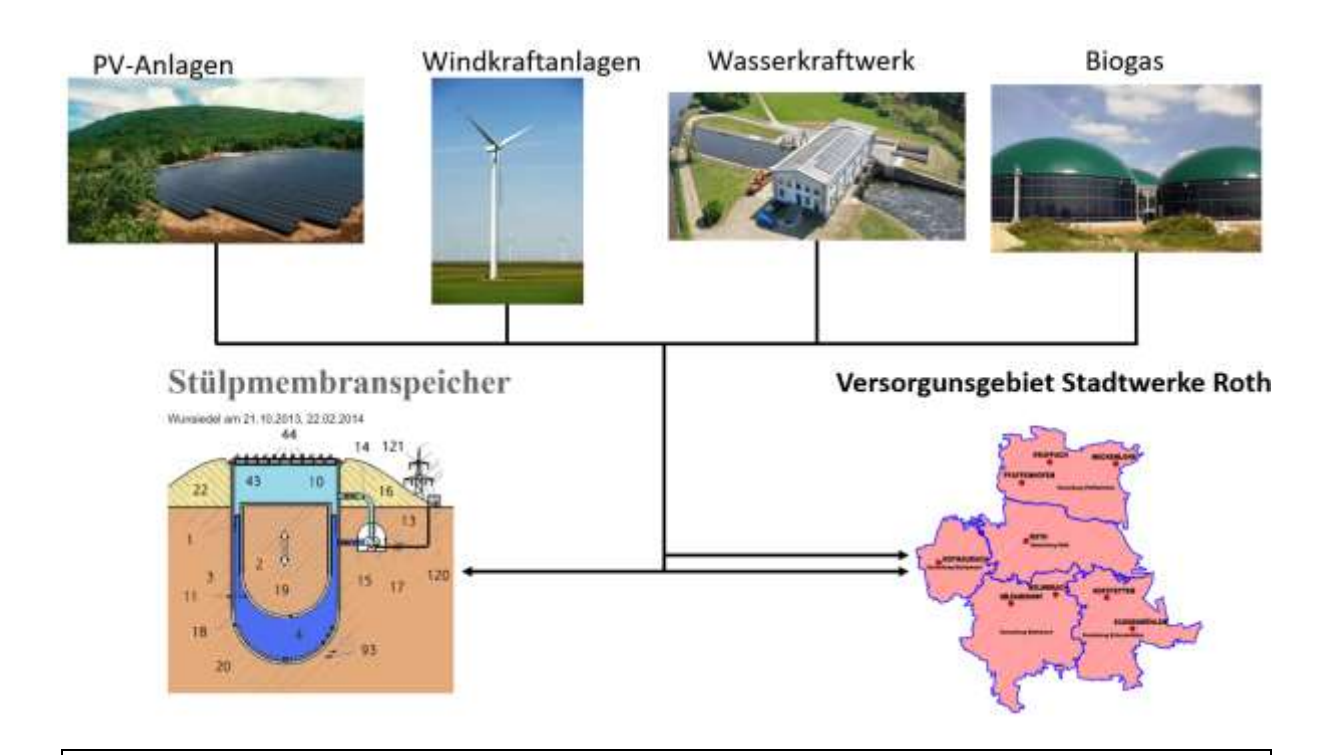

# **Wasserkraft - Speicherauslegung**

- **Autor: Jonai Lubik**
- **Matr.Nr.: 3517053**
- **E-Mail: Lubikjo79248@th-nuernberg.de**
- **Prüfer: Prof. Dr.-Ing. Matthias Popp**

**Ort, Abgabetermin: Nürnberg, 25. Juli 2022**

## Inhalt

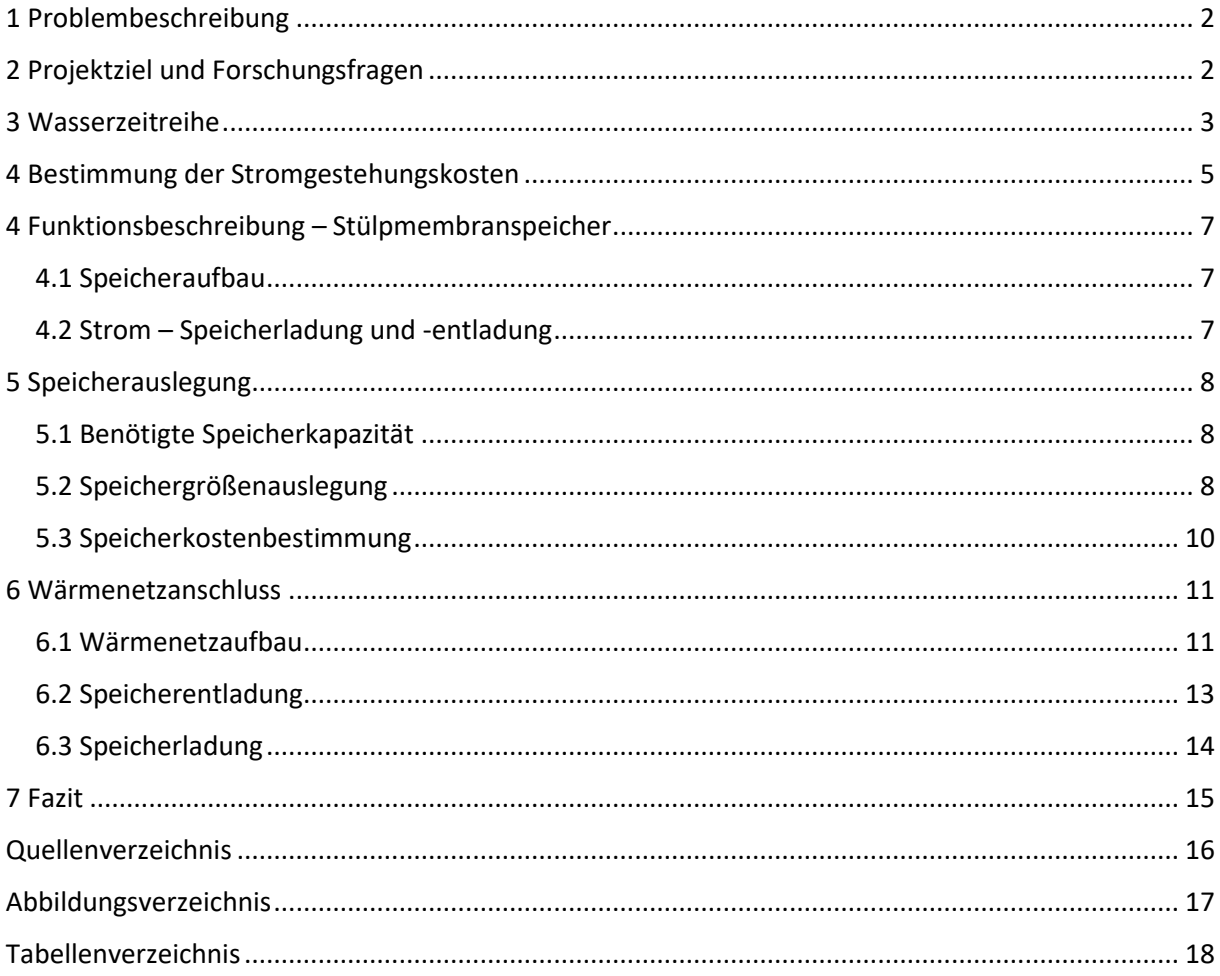

## <span id="page-2-0"></span>1 Problembeschreibung

Aufgrund der ständig steigenden Energiepreise und den zunehmend knapper werdenden Energieträgern in Deutschland, besteht weiterhin eine große Abhängigkeit von Energieimporten, in Form von Gas aus Russland oder Strom aus anderen EU-Ländern, auch wenn Deutschland immer noch mehr Strom ins Ausland exportiert als importiert [1]. Um diese Unsicherheiten zu umgehen, wird immer weiter auf eine regenerative Energieversorgung gesetzt. Das große Problem der regenerativen Energieerzeugung ist, dass diese stark von den Jahreszeiten abhängt[2]. Im Winter ist stärkerer Wind für Windkraftanlagen vorhanden, während im Sommer die Sonneneinstrahlung deutlich höher ist. Häufig übersteigt die eingespeiste Energie, die zum gleichen Zeitpunkt benötigte und kann nicht genutzt werden. Die überschüssige Energie muss also gespeichert werden, um nicht verschwendet zu werden. Hierfür hat Herr Prof. Dr. Ing. Matthias Popp bereits das Speicherkonzept "Stülpmembranspeicher" erarbeitet [3], welches elektrische und thermische Energie aus Energieüberschüssen zu Hochzeiten der regenerativen Energieverfügbarkeit speichern kann. Für die Energieeinspeisung sollen regenerative Anlagen betrachtet werden. Dazu zählen die bereits vorhandenen Solaranlagen im Versorgungsbereich der Stadtwerke Roth, eventuell ein Neubau von Windkraftanlagen im Landkreis Roth, Wasserkraftwerke im Versorgungsbereich der Stadtwerke Roth und Blockheizkraftwerke im Versorgungsbereich der Stadtwerke Roth [4]. Für die benötigte Wärme sollen noch extra Solarwärmekollektoren gebaut werden, um den Speicher im Sommer aufzuheizen und die Wärme im Winter zu entziehen. Mit Hilfe der vorliegenden Daten soll der Speicher so ausgelegt werden, dass er genug Energie speichern kann, um die Stadt Roth dauerhaft regenerativ auch über problematische Zeiträume hinweg mit Energie zu versorgen. Die Energie wird in Form von potentieller und thermischer Energie gespeichert, wobei die Wärme im Wasser gespeichert wird und die potentielle Energie im Bodenmassekolben gespeichert wird.

## <span id="page-2-1"></span>2 Projektziel und Forschungsfragen

Ziel des Projektes soll es sein, den Stülpmembranspeicher und dessen Gesamtsystem für die Stadt Roth auszulegen, Kosten zu ermitteln und eine Bewirtschaftungsstrategie zu erstellen.

Das Gesamtsystem besteht aus:

- Stülpmembranspeicher
- Vorhandenen und benötigten Windkraftanlagen
- Vorhandenen und benötigten Photovoltaikanlagen
- 5 Wasserkraftanlagen
- 2 Blockheizkraftwerken
- Wärmenetz
- Solarwärmekollektoren

Meine spezifischen Aufgaben waren die Analyse des Wassers und die Speicherauslegung nach dessen Größe.

### <span id="page-3-0"></span>3 Wasserzeitreihe

Aktuell bezieht die Stadt Roth aus drei Quellen ihren Strom: Zum einen aus Wasserkraft, den bestehenden Photovoltaikanlagen und zwei Blockheizkraftwerken und zum anderen wird ein große Strom Menge eingekauft. Das Projektziel ist, dass sich die Stadt Roth komplett selbst mit Strom versorgen kann. Hierfür wird auf den Zukauf von Strom verzichtet und der gesamte Strom wird durch Wind- und, Wasserkraftanlagen, Photovoltaikanlagen und mit biogasbeheizten Blockheizkraftwerken produziert.

Im Folgenden beziehe ich mich hauptsächlich auf die Wasserkraft. Um nachzulesen, wie die Zeitreihen für Wind- und Solarenergie, so wie die Gaszeitreihe entstanden sind verweise ich auf die Berichte von Patrick Pickelmann (Wind), Timo Madre (Sonne) und Alex Nahlik (Gas).

Zur Stadt Roth gehören fünf Wasserkraftwerke. Vier davon stehen am Fluss Roth und das fünfte an der Aurach (siehe Abbildung XX). Diese besitzen eine kombinierte Gesamtleistung von 206,5 kW.

Um die Einspeisezeitreihe der Wasserkraft zu erhalten, benötigt man die Abflussdaten der jeweiligen Flüsse. Diese werden vom Gewässerkundlichen Dienst Bayern (GKD) zur Verfügung gestellt. Der GKD stellt Daten zu Flusswasserständen, Seefüllhöhen und weitere wasserbezogene Daten zur Verfügung. So auch die Abflussmenge verschiedener Flüsse an unterschiedlichen Messpunkten. Die Abflussmenge wird in m<sup>3</sup>/s angegeben. In Tabelle XX ist ein Ausschnitt des Wasserabflusses dargestellt.

#### <span id="page-4-0"></span>*Tabelle 1 Abfluss Roth Jahresbeginn 2018*

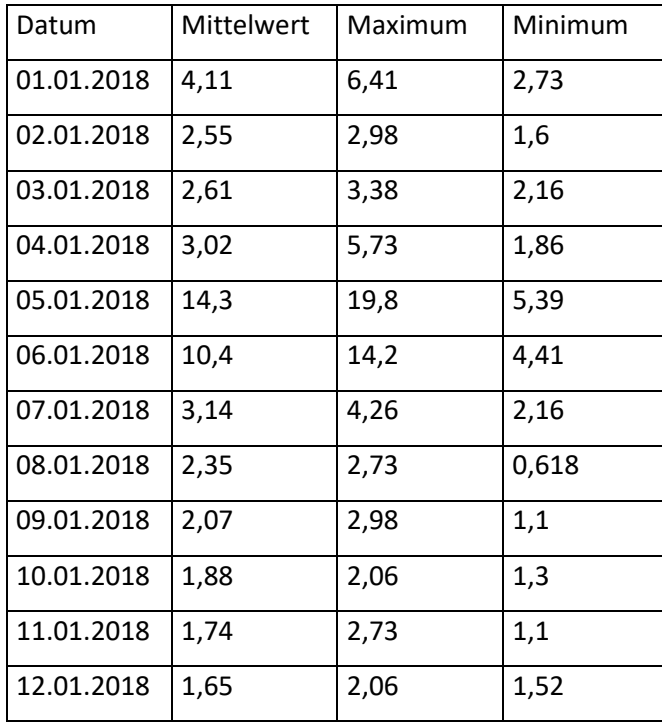

Die Daten werden in das von Professor Dr. Popp bereitgestellte Exceltool eingepflegt. Das Exceltool dient dazu, die Zeitreihen von Wind, Sonne, Gas und Wasser zu kombinieren und mit verschiedenen Kostenansätzen die günstigsten Stromgestehungskosten zu ermitteln. Um den richtigen Benutzungsgrad der Wasserkraftwerke zu erhalten, müssen im Exceltool noch Parameter verändert werden. Zu diesen Parametern zählen beispielsweise die Bypass-Menge, die definiert, wie viel Wasser am Kraftwerk vorbeifließt, oder die Mindesteinschaltmenge, welche den Volumenstrom definiert, der mindestens vorhanden sein muss, damit das Kraftwerk startet. Als Bypass-Menge wurde für die Kraftwerke der Roth ein Volumenstrom von 2 m<sup>3</sup>/s und eine Mindesteinschaltmenge von 5 m<sup>3</sup>/s gewählt. Abbildung 1 zeigt den Ausschnitt für das gesamte Einspeisungsverhalten der Wasserkraftwerke. Die Betriebskosten wurden mit 1,5% angenommen [1].

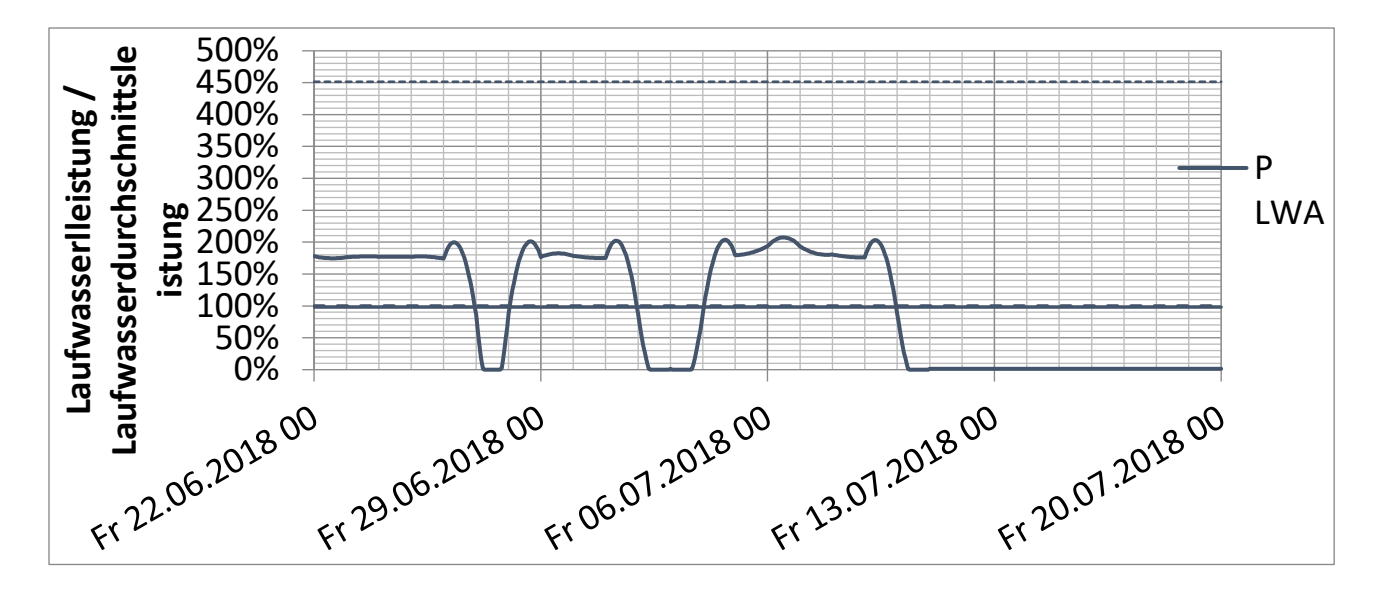

<span id="page-5-1"></span>*Abbildung 1 Ausschnitt der Einspeiseleistung*

In anderen Energiebereichen, wie Photovoltaik und Wind ist noch ein großes Potential vorhanden. Bei der Wasserkraft ist dieses allerdings erschöpft, weshalb sich weitere Wasserkraftanlagen nicht rentieren würden.

## <span id="page-5-0"></span>4 Bestimmung der Stromgestehungskosten

Die Stromeinspeisezeitreihen der letzten vier Jahre von Wind-, Solar- und Wasserkraft sowie die der Blockheizkraftwerke werden alle in das bereitgestellte Exceltool eingepflegt. Dieses errechnet mit verschiedenen Freiheitsgraden und Kostenannahmen (s. Tab. XX) über einen iterativen Prozess die günstigsten Stromgestehungskosten. Zu den Freiheitsgraden gehören der Ausbau von Wind- und Photovoltaikanlagen, sowie die Variation von Speicherladeleistung und Speicherkapazität.

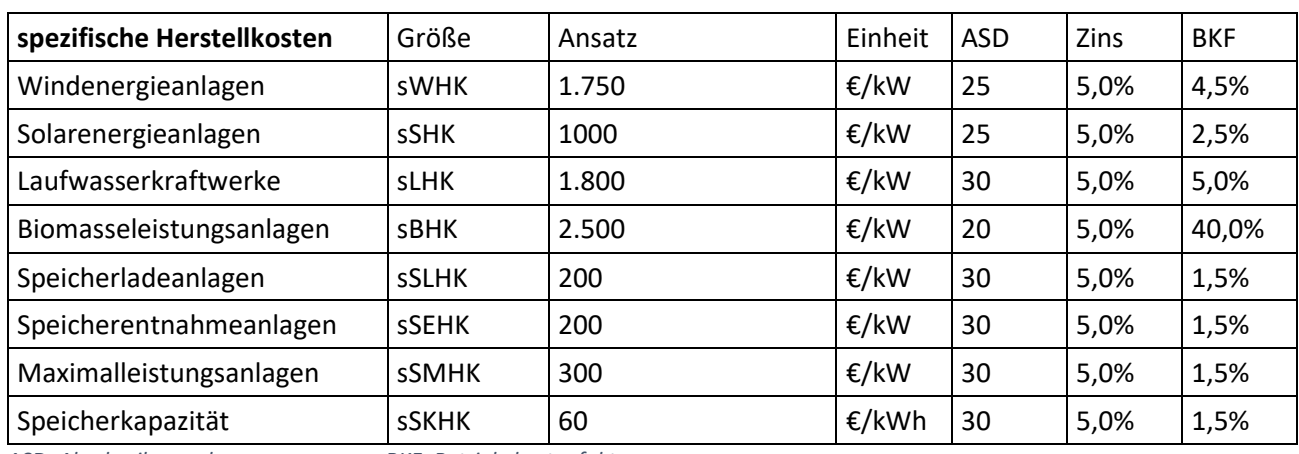

#### <span id="page-5-2"></span>*Tabelle 2 Kostenansätze für iterative Berechnung*

*ASD: Abschreibungsdauer BKF: Betriebskostenfaktor* 

Die günstigsten Stromgestehungskosten, also dem, was der Stromversorger für Stromproduktion zahlen muss, erhält man bei einem Stromeinspeiseanteil von 93% für Windkraftanlagen und 7% für PV-Anlagen (s. Abb. XX), einer Speicherkapazität von 6,1 Tagesladungen und einer Speicherladeleistung von 243%. Die Speicherladeleistung beschreibt die maximale Leistung, mit der der Speicher geladen werden kann. Der Wert bezieht sich auf den durchschnittlichen Verbrauch von 9,2 MW. Somit beträgt die Speicherladeleitung ungefähr 22,4 MW.

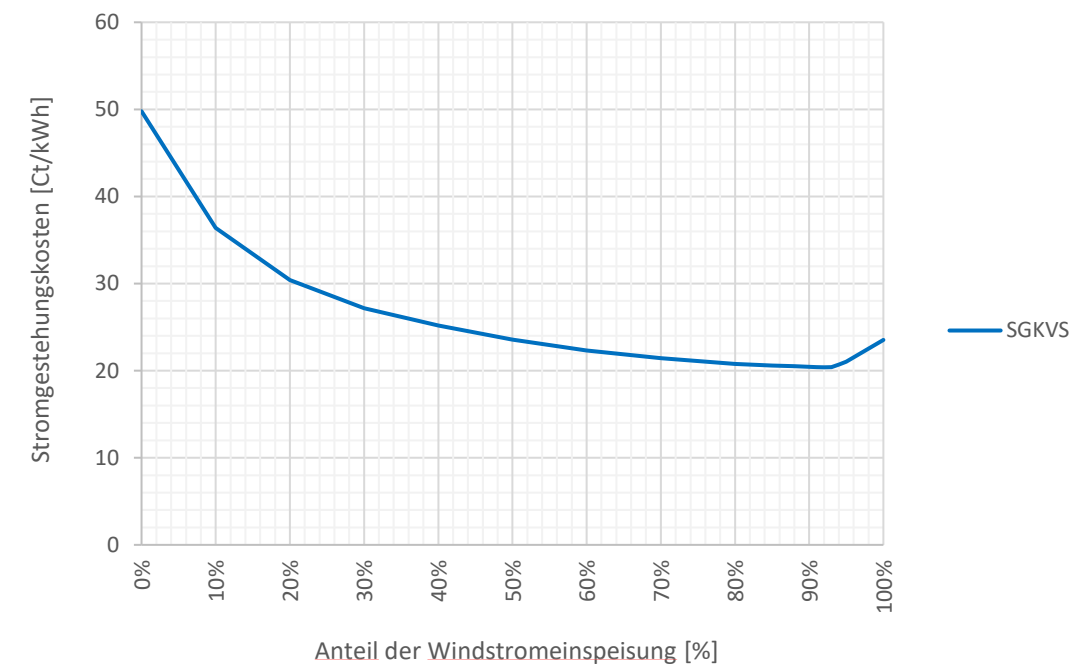

<span id="page-6-0"></span>*Abbildung 2 SGKVS über Windstromeinspeisung*

Die günstigsten Stromgestehungskosten ergeben sich zu 20,39 ct/kWh. Bei diesem Ergebnis muss man allerdings beachten, dass weiterführende Kosten wie EEG-Umlagen und Netzgebühren noch nicht mitberechnet wurden. Es muss allerdings auch erwähnt werden, dass mit einem Zinssatz von 5% ein relativ hoher Wert gewählt wurde, der den Preis nach oben treibt.

## <span id="page-7-0"></span>4 Funktionsbeschreibung – Stülpmembranspeicher

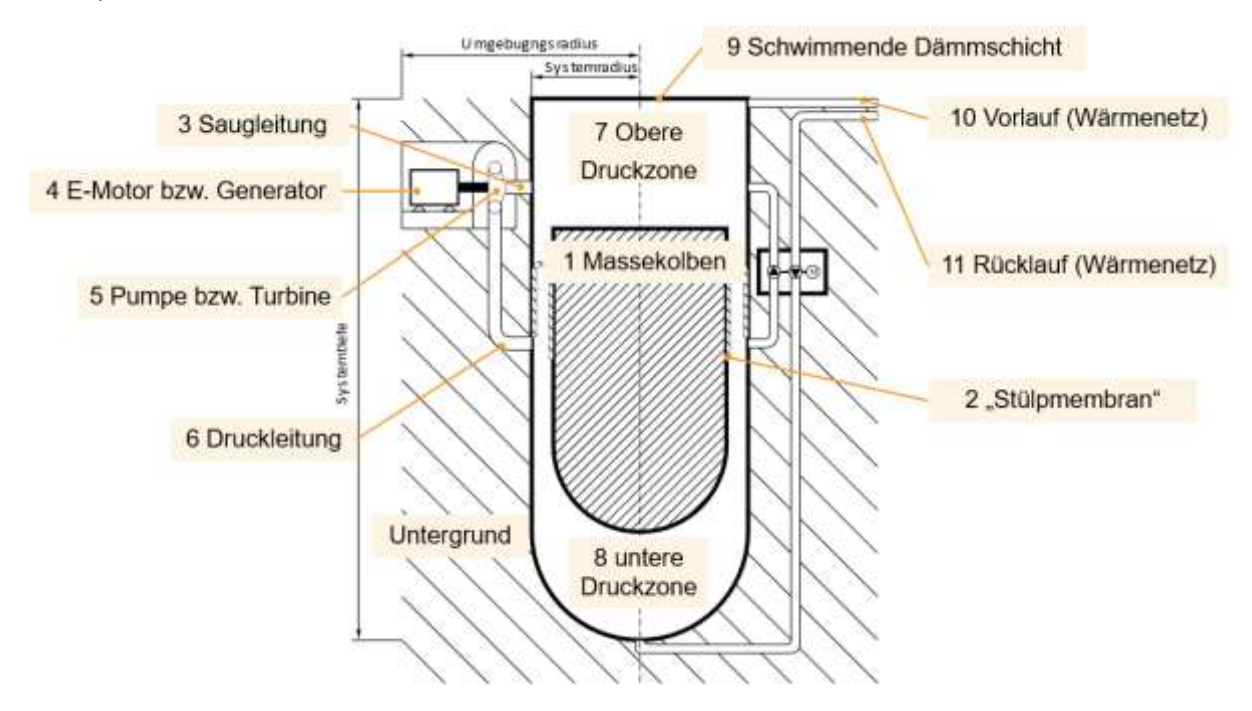

#### <span id="page-7-1"></span>4.1 Speicheraufbau

Um die regenerative gewonnene Energie zu speichern wurde von Prof. Dr. Popp ein Speichersystem entwickelt, das auf dem Dichteunterschied zwischen Bodenmasse (Dichte ca. 2,5 t/m<sup>3</sup>) und Wasser (Dichte ca. 1 t/m<sup>3</sup>) basiert. Dieses Prinzip erlaubt eine höhere Kapazität bei geringeren Abmaßen. Der sogenannte Stülpmembranspeicher (s. Abb. XXX besteht aus einem Massekolben (1), welcher durch eine Stülpmembran in Position gehalten wird. Das System besteht zusätzlich aus einer Saug- und Druckleitung (3, 6) durch die das Wasser aus der unteren bzw. oberen Druckkammer (7, 8) strömen kann. In der Leitung ist zusätzlich ein Pumpe bzw. Wasserturbine (5) angeschlossen, die einen Generator antreibt oder von einem Motor (4) angetrieben wird. Der Speicher ist auch als Wärmespeicher nutzbar, da das Wasser in den beiden Druckzonen eine hohe Wärmespeicherkapazität hat. Die Wärme wird nach dem Schichtspeicherprinzip gespeichert, so dass sich das warme Wasser oben und das kalte Wasser unten sammelt. Daher ist der Vorlauf für das Wärmenetz (10) oben und der Rücklauf (11) unten.

### <span id="page-7-2"></span>4.2 Strom – Speicherladung und -entladung

Um überschüssigen Strom zu speichern, muss der Bodenmassekolben nach oben gepumpt werden. Das geschieht durch den Motor, der die überschüssige Energie nutzt, um die Pumpe

<span id="page-7-3"></span>*Abbildung 3 Aufbau Stülpmembranspeicher*

anzutreiben, welche den Kolben nach oben pumpt. Dadurch erhöht sich die potentielle Energie des Systems und die überschüssige Energie wird gespeichert.

Wenn nicht genug Strom regenerativ erzeugt werden kann, weil keine Sonne scheint oder es sehr windstill ist, kann der Bodenmassekolben herabgelassen werden. Dadurch wird das Wasser aus der unteren Druckzone durch die Rohrleitungen zur Turbine befördert, welche mit dem Generator Strom erzeugt.

## <span id="page-8-0"></span>5 Speicherauslegung

#### <span id="page-8-1"></span>5.1 Benötigte Speicherkapazität

Für die Speichergrößenbestimmung wurde eine Entnahmekapazität von 1,5 GWh angenommen. Das entspricht der Kapazität, um die Stadt Roth für 6,7 Tage mit Strom versorgen. Dieser Wert resultiert aus unserer vorhergehenden Analyse der Zeitreihen. In den letzten vier Jahren war die größte Speicherentleerung 6,1 Tage. Das heißt, dass der Speicher in einem bestimmten Zeitraum nur entladen und nicht geladen wurde. Das kann durch ungünstiges Wetter stattfinden. In diesem Zeitraum musste der Speicher also 6,1 Tagesladungen Energie zur Verfügung stellen. Zu diesem Ergebnis wurde noch eine Sicherheit von 0,6 Tagen hinzugerechnet, wodurch man auf 6,7 Tage kommt. Da dies nur eine Konzeptstudie war, wird empfohlen den Betrachtungszeitraum deutlich zu verlängern. Es gibt Wetterdaten, die bis zu 40 Jahre zurückgehen. Dadurch könnte man eine genauere Bestimmung der benötigten Entnahmekapazität erreichen, da es sicherlich auch Zeiträume gab, bei denen ein größeres Speichervolumen benötigt wurde.

#### <span id="page-8-2"></span>5.2 Speichergrößenauslegung

Die Speichergrößenauslegung erfolgt durch eine geometrische Umrechnung der potentiellen Energie des Bodenmassekolbens. Die geforderte potentielle Energie errechnet sich aus der Entnahmekapazität und dem Turbinenwirkungsgrad wie folgt:

$$
E_{pot} = \frac{E_{ent}}{\eta_{Tu}}
$$

Mit der Annahme eines Wirkungsgrades von 86% ergibt sich eine potentielle Energie von ca. 1,75 GWh, die der Bodenmassekolben besitzen muss.

$$
E_{pot} = \frac{1.5 \text{ GWh}}{86\%} \approx 1.75 \text{ GWh}
$$

8

Um diese Energie in geometrische Größen aufzugliedern wird zunächst der Kolben in zwei Teile geteilt. Den oberen Zylinder und die Untere Halbkugel (s. Abb. XX).

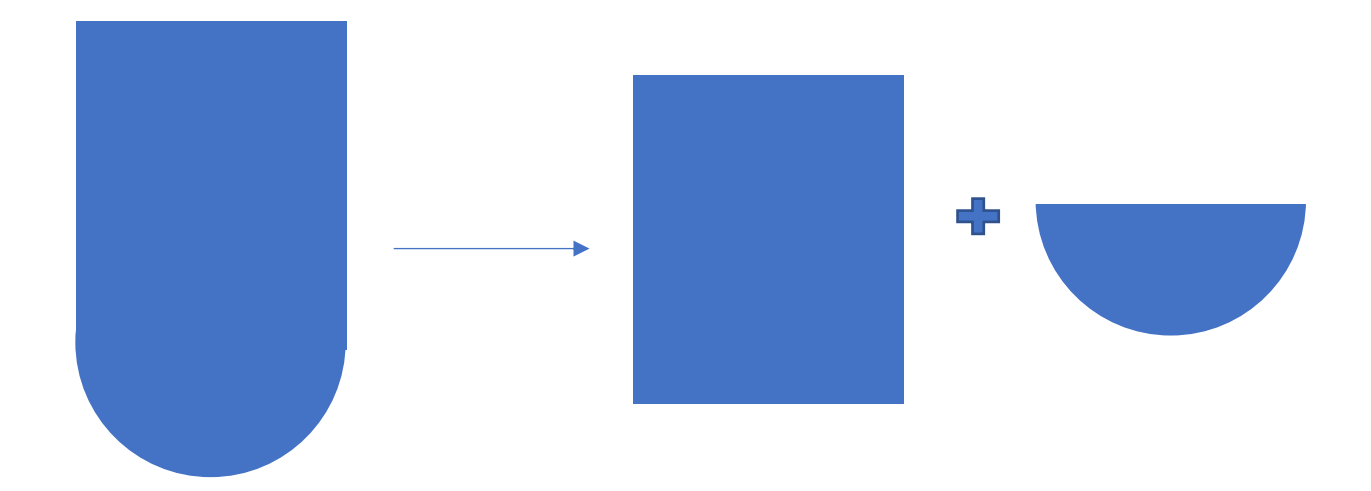

Die Energie des Systems ergibt sich aus:

$$
E_{pot} = m * g * H
$$

H=Hub [m]

g=Gewichtskraft  $[m/s^2]$ 

m=Zylindermasse [kg]

Die Masse ergibt sich aus dem Zylindervolumen und dem Dichteunterschied zwischen Bodenmasse und Wasser, also 1,5 t/m<sup>3</sup>. Das Volumen ergibt sich aus der Bodenfläche mal der Zylinderhöhe.

$$
m_{Zyl} = \pi^2 * r * h * \rho
$$

Analog bei der Halbkugel:

$$
m_{Hk} = \frac{2}{3}\pi \cdot r^3 \cdot \rho
$$

Als gesamte Energie ergibt sich:

$$
E_{pot} = (\frac{2}{3}\pi \cdot r^3 \cdot \rho + \pi^2 \cdot r \cdot h \cdot \rho) \cdot g \cdot H
$$

#### <span id="page-10-0"></span>5.3 Speicherkostenbestimmung

Die Kosten für den Speicher ergeben sich aus den Kostenansätzen (s. Tab. XX) und einer iterativen Veränderung des Radius und der Speicherhöhe. Ziel der iterativen Berechnung war ein möglichst günstiger Speicher.

#### <span id="page-10-1"></span>*Tabelle 3 Kostenansätze Speicher*

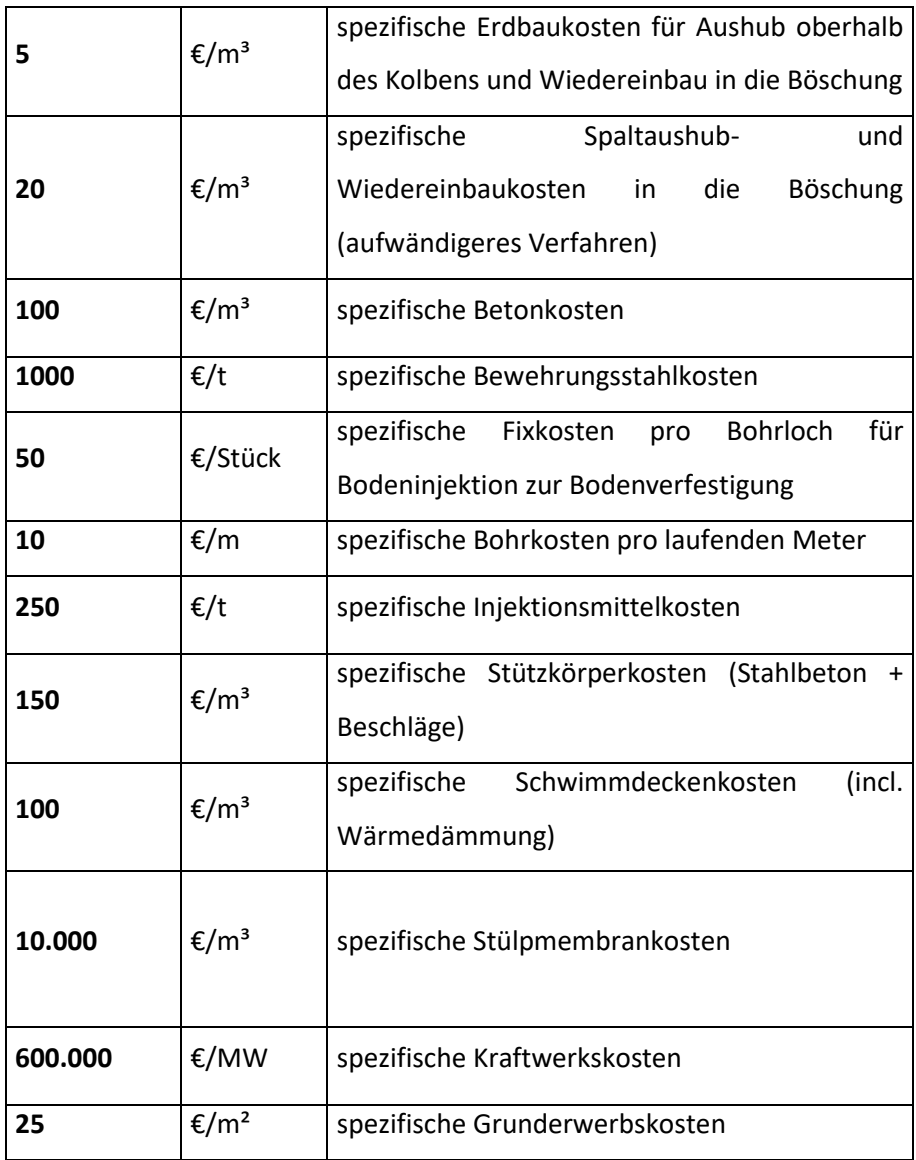

Bei einer Speicherhöhe von 422 m beträgt der ideale Radius 103 m (s. Abb. Xx). Die Kosten des Gesamtsystems belaufen sich auf ungefähr 79.7 Mio €. Hierbei muss allerdings erwähnt werden, dass der Speicher so noch nie gebaut wurde, weshalb eine Kostenabschätzung schwer ist. Außerdem wurden für die Kostenannahmen sehr konservative Werte angenommen, weshalb der Speicherbau eher günstiger werden würde.

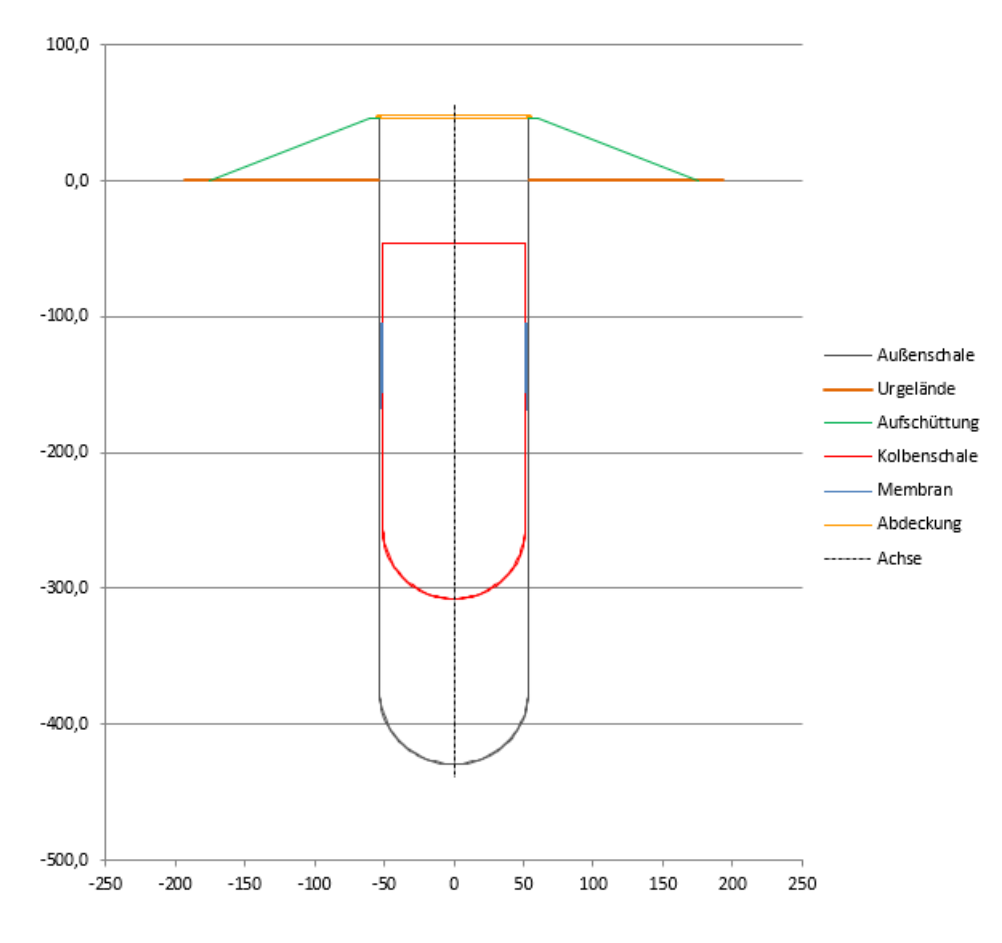

<span id="page-11-2"></span>*Abbildung 4 Schematische Größendarstellung des Speichers*

### <span id="page-11-0"></span>6 Wärmenetzanschluss

Die folgende Ausführung behandelt ausschließlich den Aufbau des Wärmenetzes. Wie die Wärme gewonnen wird ist dem Bericht von Markus Dörfler zu entnehmen.

#### <span id="page-11-1"></span>6.1 Wärmenetzaufbau

Der Speicher hat neben der Speicherung von Strom, in Form von potentieller Energie, auch die Aufgabe Wärme für ein Wärmenetz zu speichern.

Das Netz (s. Abb. XX) besteht aus dem Speicher (links), der direkt an das Fernwärmenetz angeschlossen ist. Dieses ist mittels Wärmeübertrager (Mitte) mit den jeweiligen Hausnetzen (rechts) verbunden. Vor und nach dem Wärmeübertrager ist jeweils eine Ventilschaltung, die

es dem Wasser erlaubt in beide Richtungen zu fließen. Das ist notwendig, um den Speicher zu leeren und zu füllen.

Der Vorlauf des Speichers ist der obere Anschluss, da der Speicher als Schichtspeicher ausgeführt ist. Das bedeutet, das sich die Wärme oben sammelt.

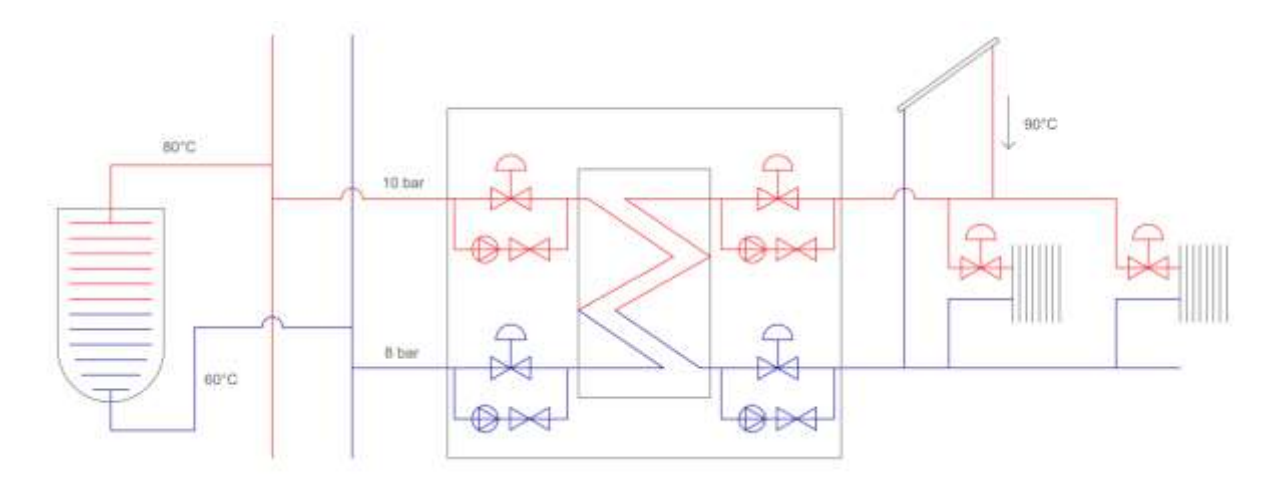

<span id="page-12-0"></span>*Abbildung 5 Wärmenetzaufbau*

#### <span id="page-13-0"></span>6.2 Speicherentladung

Wenn zu wenig Wärme zur Verfügung steht, weil beispielsweise die Sonne nicht ausreichend scheint, kann das warme Wasser aus dem Speicher zu den Häusern fließen. Hierzu werden die markierten Ventile geschlossen (s. Abb. XX), so dass das Wasser in die richtige Richtung fließen kann. Somit fließt die Wärme vom Speicher (s. Abb. Xx) zum Wärmeübertrager und darüber in das Haus zum jeweiligen Verbraucher.

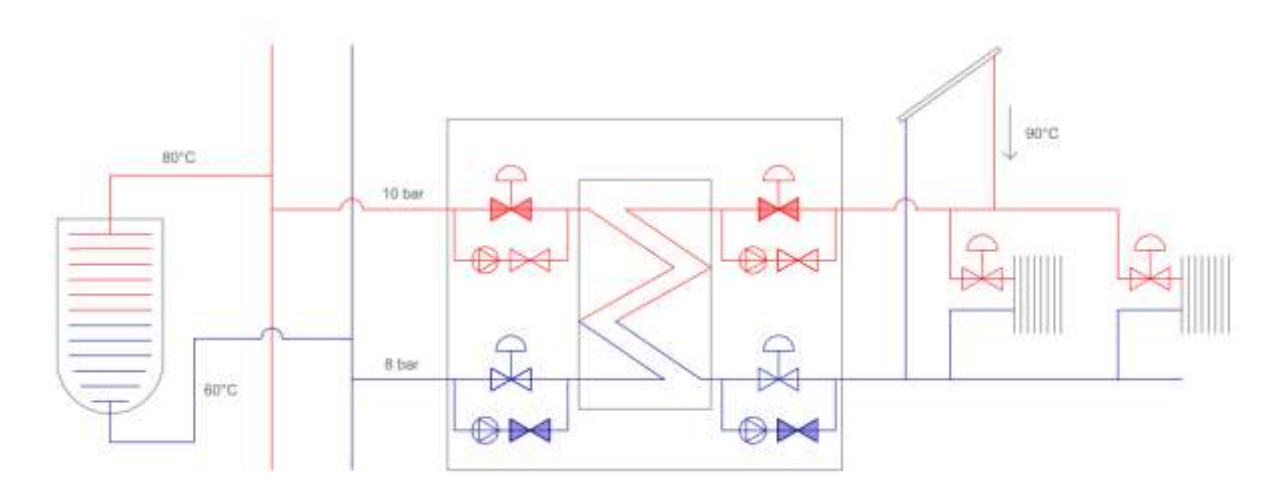

<span id="page-13-1"></span>*Abbildung 6 Ventilschaltung bei Speicherleerung*

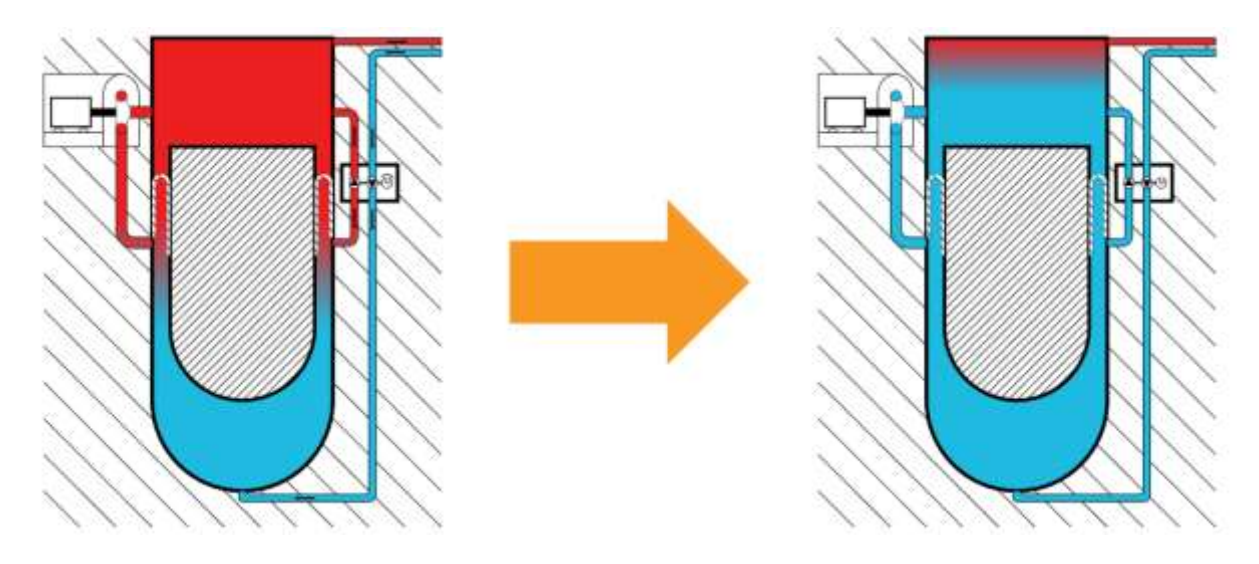

<span id="page-13-2"></span>*Abbildung 7 Schematische Darstellung Speicherleerung*

#### <span id="page-14-0"></span>6.3 Speicherladung

Falls überschüssige Wärme vorhanden ist, wird die Ventilschaltung umgedreht (s. Abb. Xx). Dadurch kann die Wärme vom Erzeuger, hier als Solarwärmekollektor (Abbildung xx oben rechts) dargestellt, über das Netz in den Speicher fließen (s. Abb. Xx). Hierbei strömt das Wasser über den Vorlaufanschluss in den Speicher.

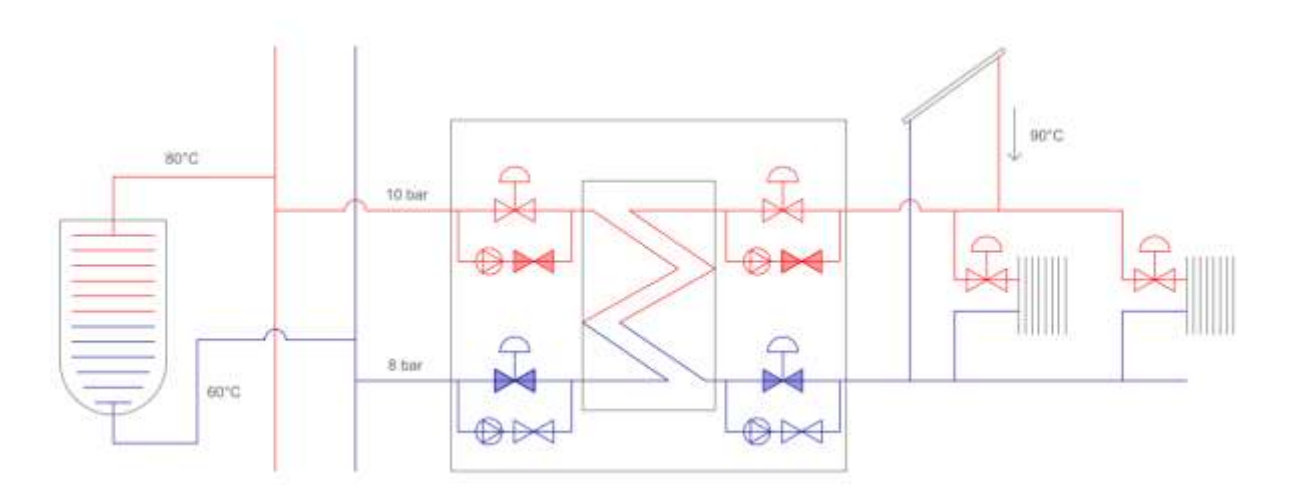

<span id="page-14-1"></span>*Abbildung 8 Ventilschaltung bei Speicherladung*

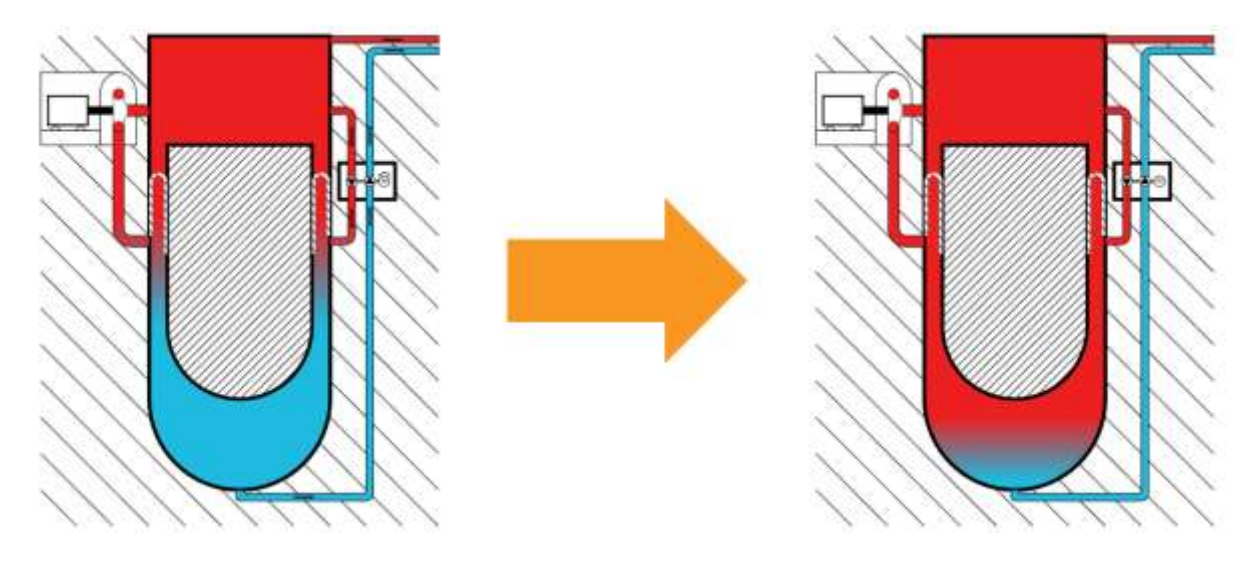

<span id="page-14-2"></span>*Abbildung 9 Schematische Darstellung Speicherladung*

## <span id="page-15-0"></span>7 Fazit

Das Gesamtergebnis unseres Projektes kommt auf Investitionskosten von ca. 160 Mio. € für das gesamte Speichersystem. Die Stromgestehungskosten für die Stadt belaufen sich dabei auf 20,39€. Hierbei sind allerdings zusätzliche Kosten, wie Netzeingebühren und EEG-Umlagen noch nicht mit eingerechnet. Auch die Speicherbewirtschaftung wurde noch nicht mit einbezogen.

Grundsätzlich können unsere Ergebnisse zukünftig mit den Strompreisen gut konkurrieren. Allerdings müssen zunächst kleinere Projekte gebaut werden, um die Machbarkeit des Bauwerks zu verifizieren.

## <span id="page-16-0"></span>Quellenverzeichnis

Abfluss: Jahresgrafik Roth Bleiche / Roth (o. D.): GKD Bayern, [online]

https://www.gkd.bayern.de/de/fluesse/abfluss/kelheim/roth-bleiche-

24214900/jahreswerte [abgerufen am 11.07.2022].

Stülpmembranspeicher - dezentraler Strom- und Wärmespeicher (o. D.): Poppware, [online]

http://www.poppware.de/Stuelpmembranspeicher/index.htm [abgerufen am

25.07.2022].

- T. Madre, [Online]. Verfügbar unter: urn:nbn:de:bvb:92-opus4-8973
- A. Nahlik, [Online]. Verfügbar unter: urn:nbn:de:bvb:92-opus4-8937
- P. Pickelmann, [Online]. Verfügbar unter: urn:nbn:de:bvb:92-opus4-8876

## <span id="page-17-0"></span>Abbildungsverzeichnis

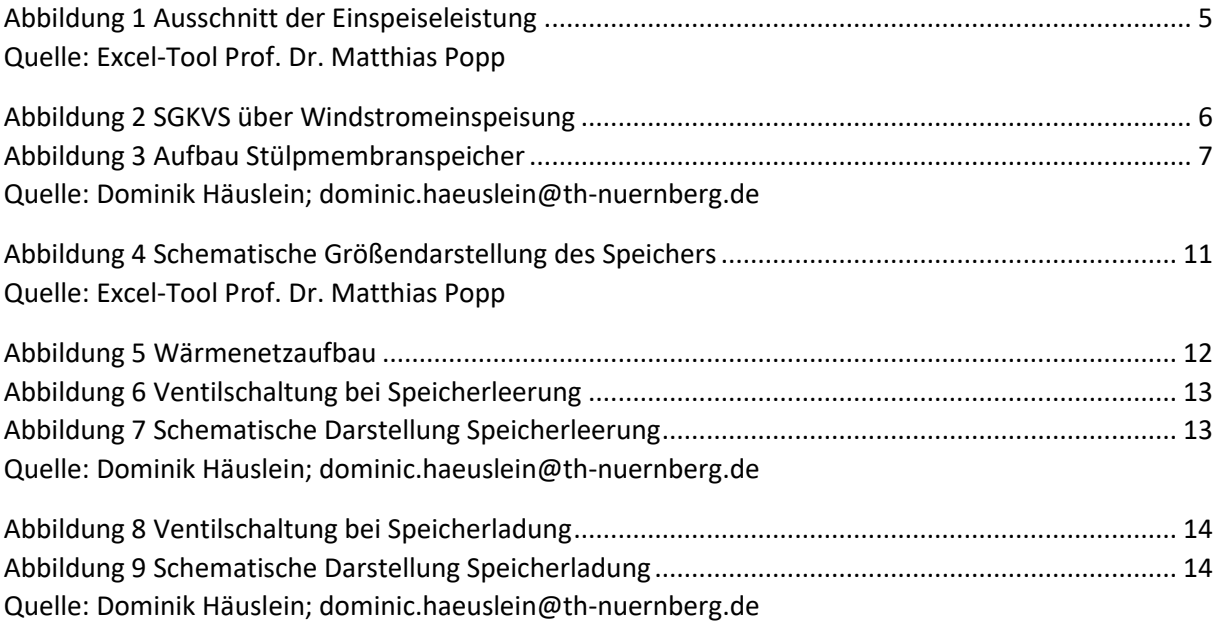

## <span id="page-18-0"></span>Tabellenverzeichnis

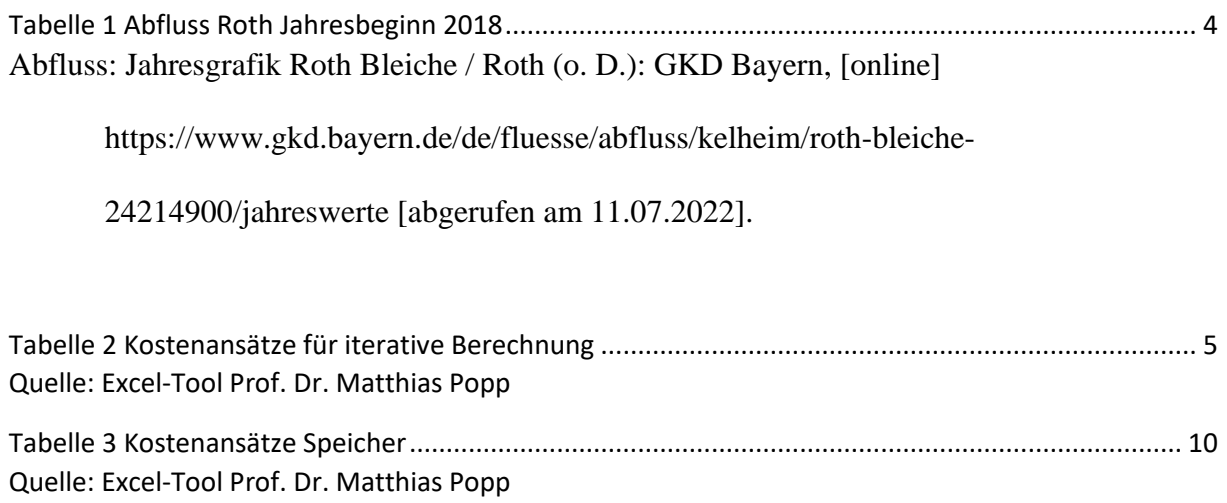